# **Version History / Issues & Solutions**

This document lists all update changes, fixes and improvements for:

# **CUBASE ESSENTIAL 5**

Please make sure to read the Issues & Solutions section of this document before contacting Steinberg support.

## **Version 5.1.1**

This update features improvements in the following program areas:

## **Operating System Compatibility**

▶ Version 5.1.1 is now compatible with Apple Mac OS X Snow Leopard (10.6) and Microsoft Windows 7.

## **eLicenser Control Center**

 Version 5.1.1 includes the new eLicenser Control Center (eLCC) which replaces the former License Control Center (LCC). For more details please visit: http://www.elicenser.net

#### **Project Assistant**

- Cubase Essential 5 now includes a new Project Assistant.
- The "Save as Template…" window has been redesigned for tagging Project Templates with attributes.
- A complete new set of Project Templates is included and replaces all previous factory templates.
- For further details working with the Project Assistant please consult the separately available "New Features" PDF document.

## **AmpSimulator**

The AmpSimulator plug-in has a new look and feel.

#### **Jog/Scrub Wheel**

- ▶ All Jog/Scrub features known from Cubase 5 are now also available in Cubase Essential 5.
- ▶ The Jog/Scrub wheel can be invoked by activating it from the Transport Panel context menu.
- Related Key Commands can be assigned in the Transport section of the "Key Commmands" window.
- **Jog/Scrub can be used from remote control devices.**

#### **The following issues have been fixed in version 5.1.1:**

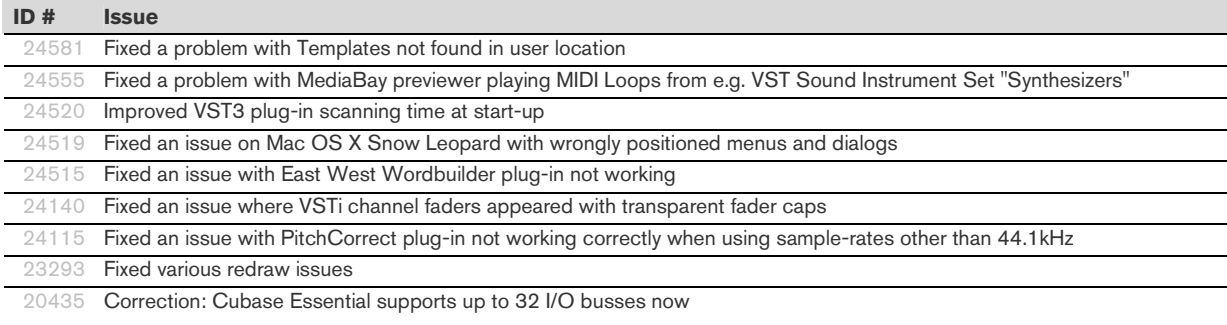

## **Version 5.1**

Initial release.

# **Issues & Solutions**

The following table describes issues you may encounter using this software as well as possible workarounds.

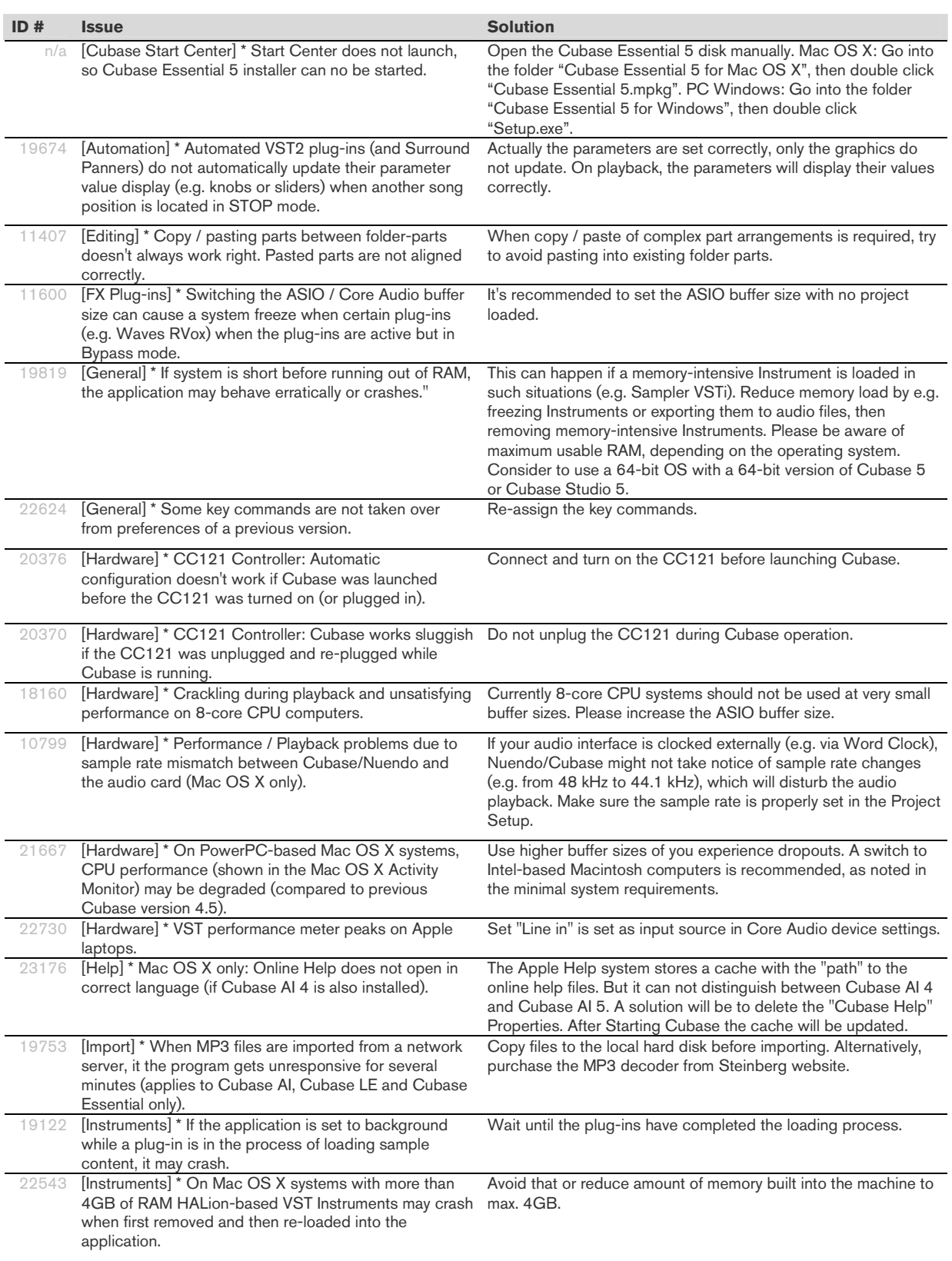

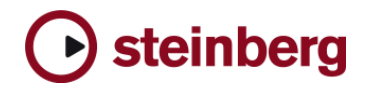

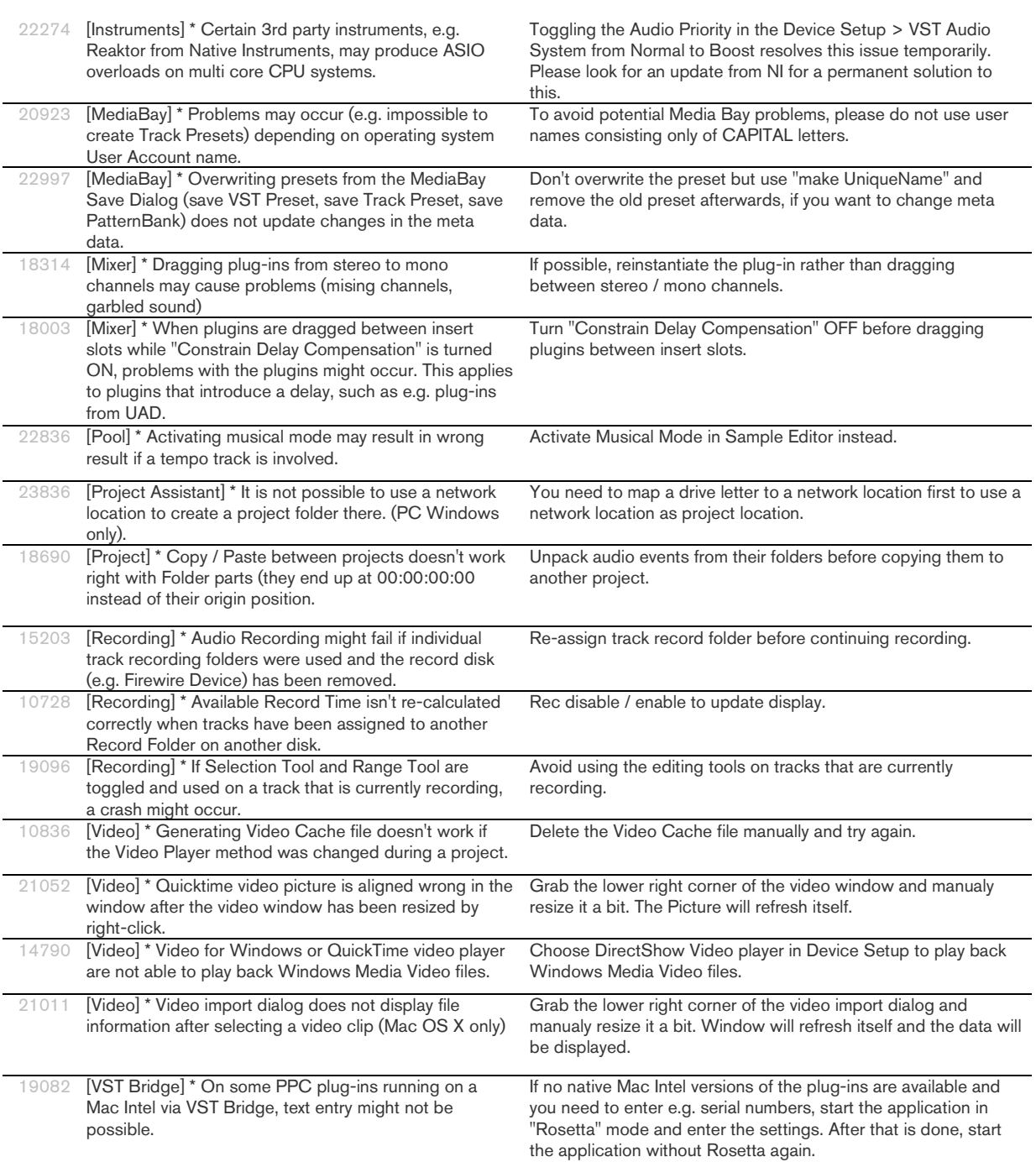